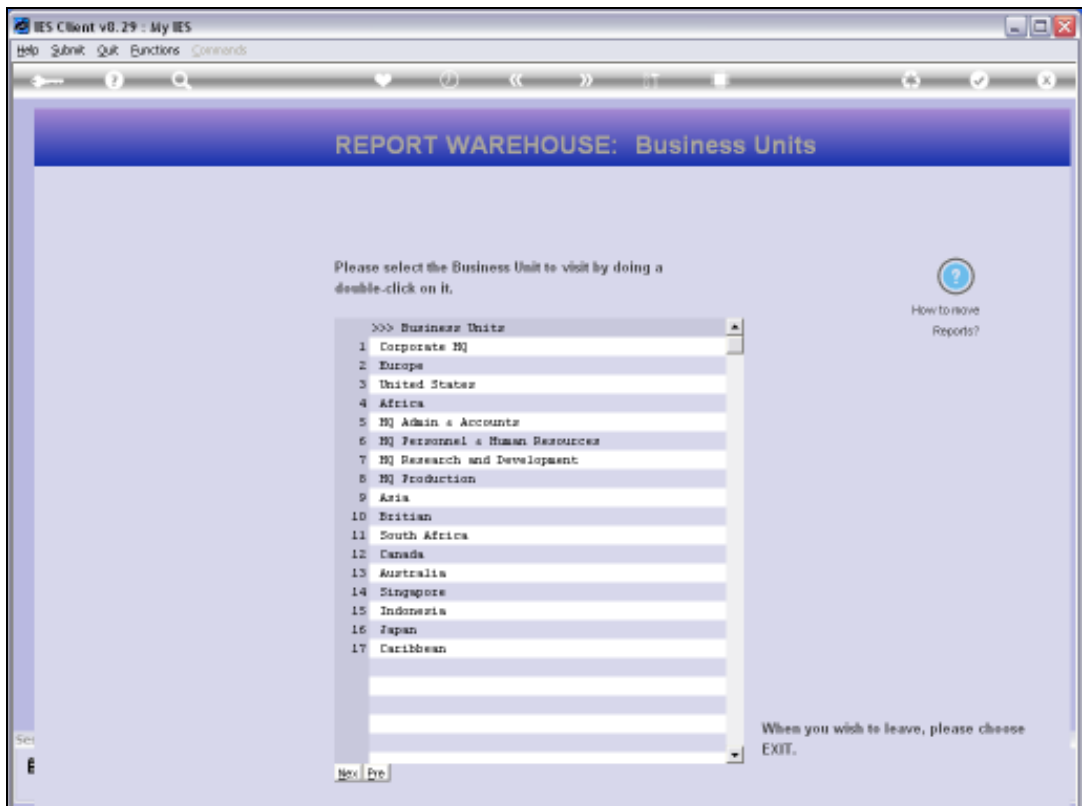

## Slide 1

Slide notes: When we use the Browsing options in the Business Units, it may sometimes be desirable to change the order of Report Categories or the Reports within a Category, due to re-publication or other. This is something that only Administrator Users are allowed to do in the Public Report Warehouse.

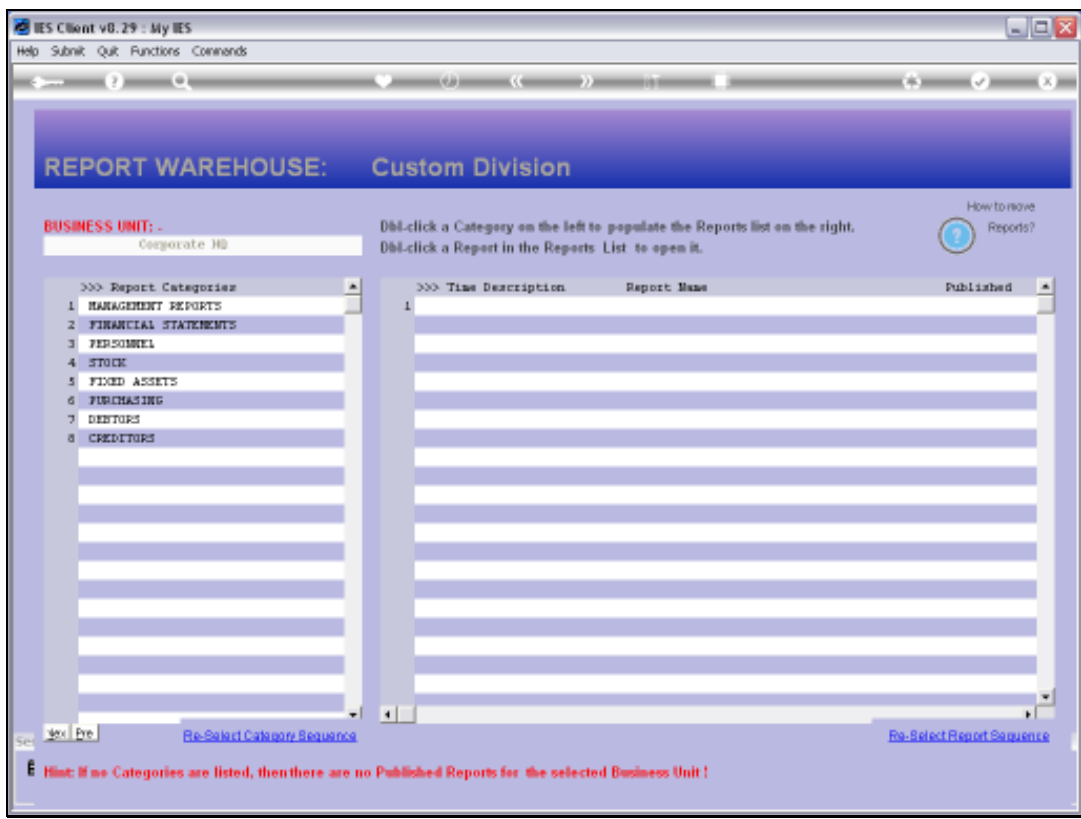

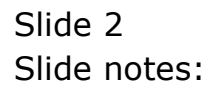

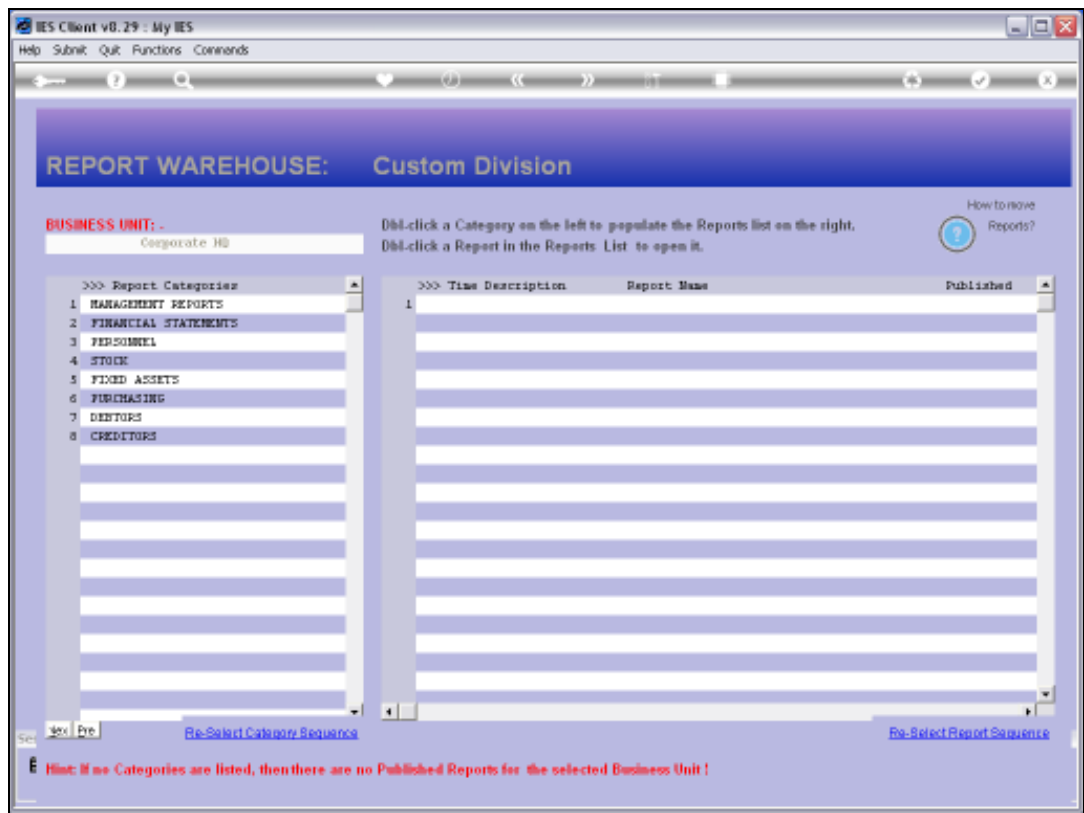

## Slide 3

Slide notes: The 're-select' option allows us to choose a different order of appearance.

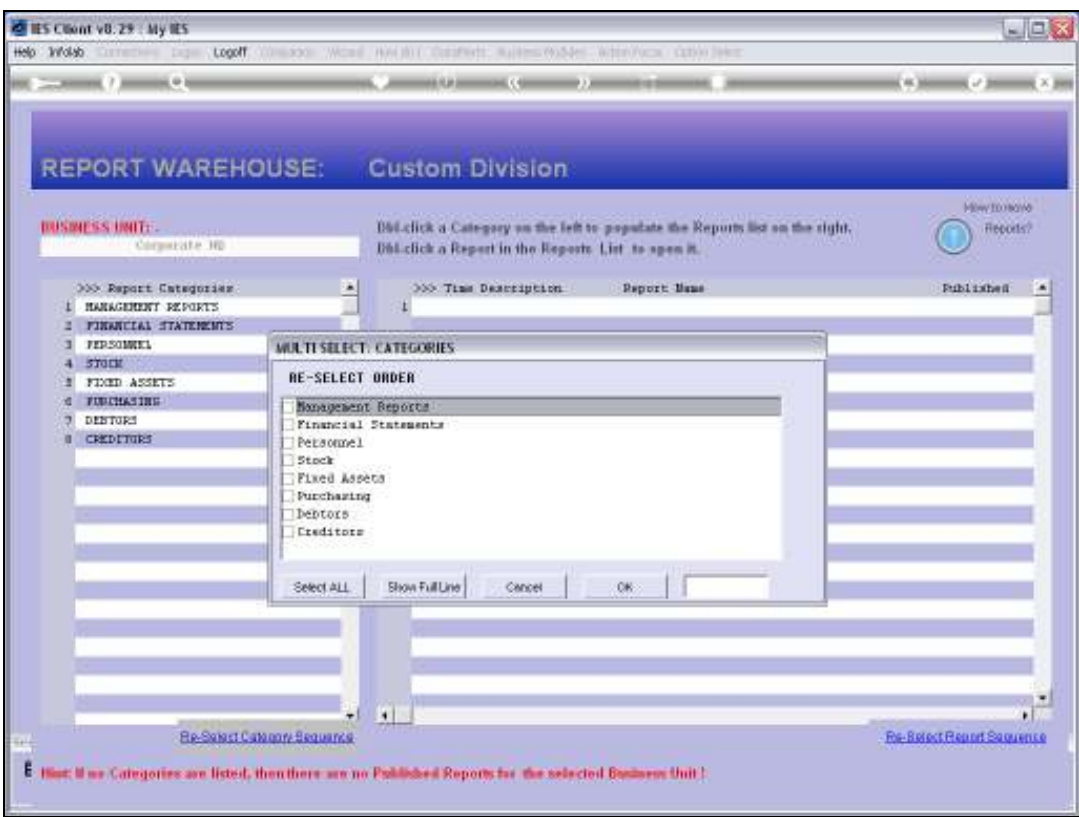

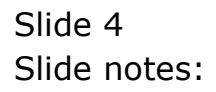

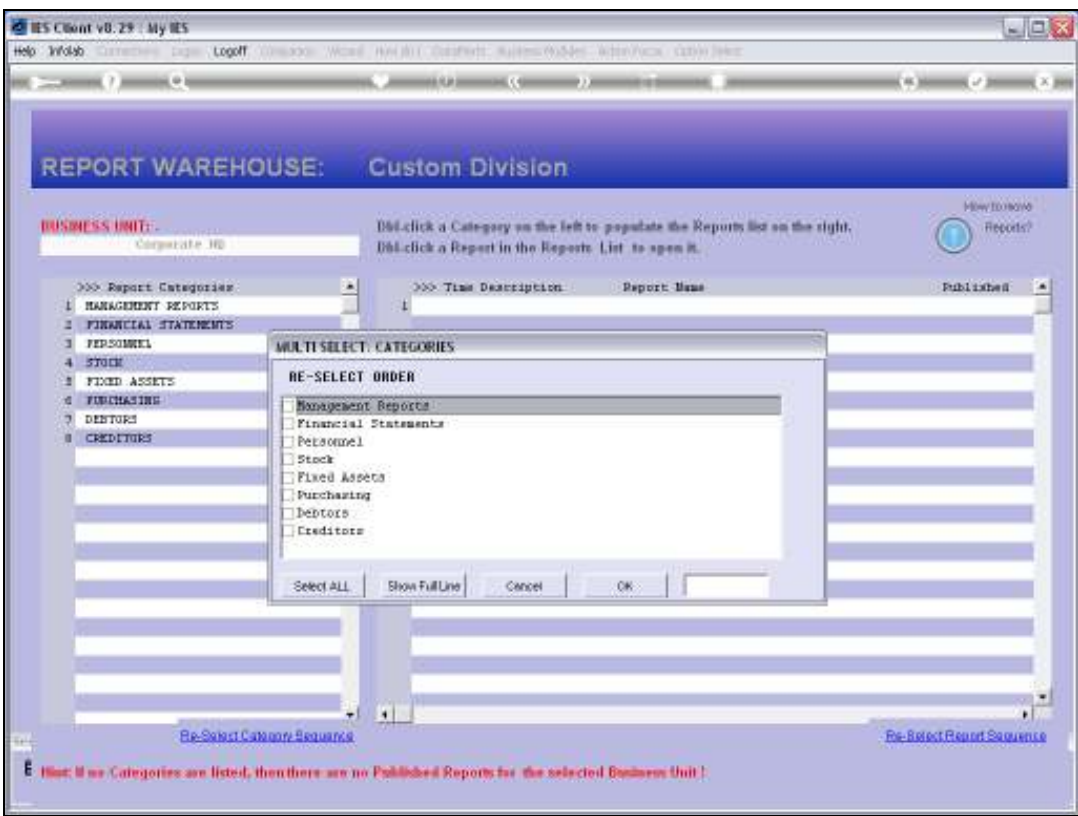

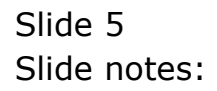

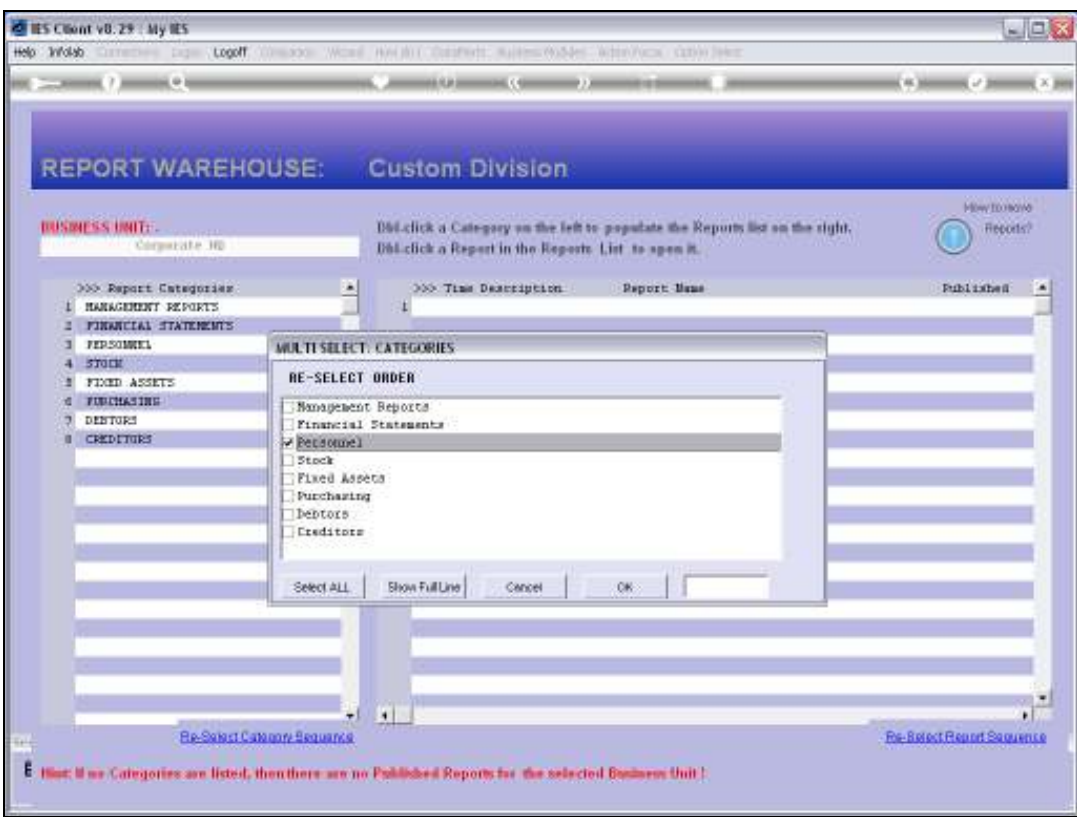

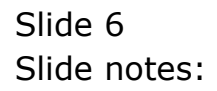

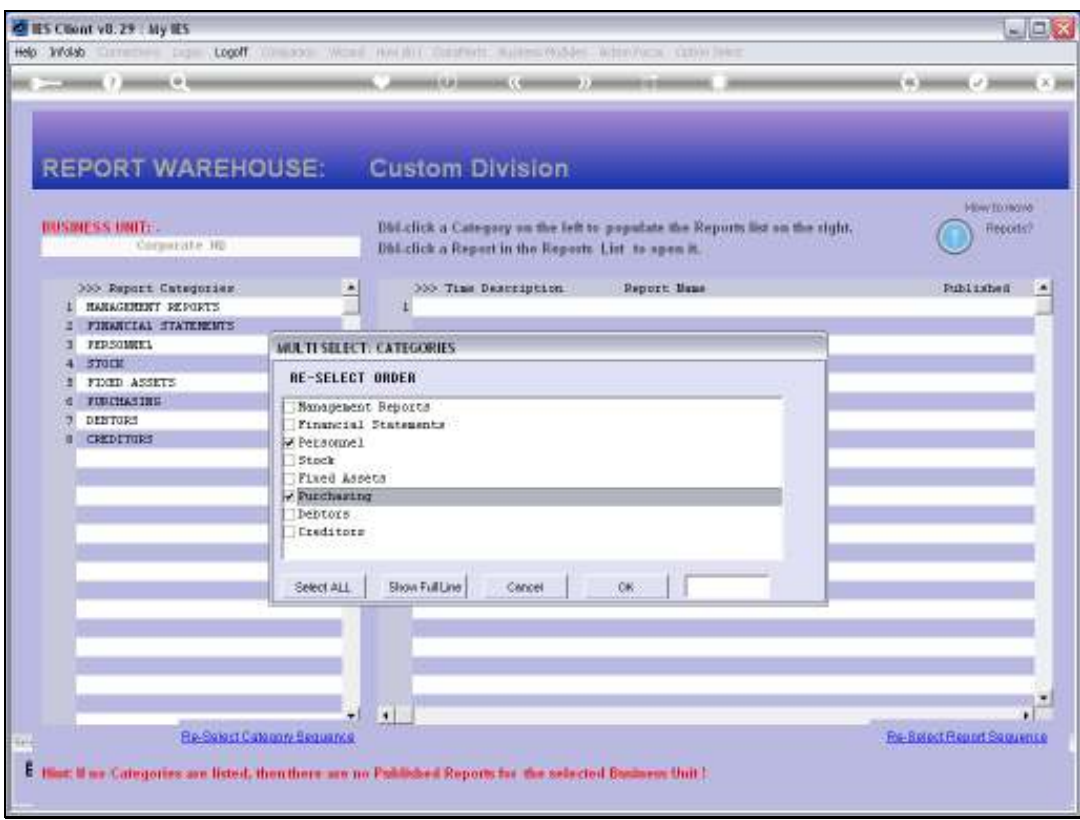

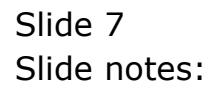

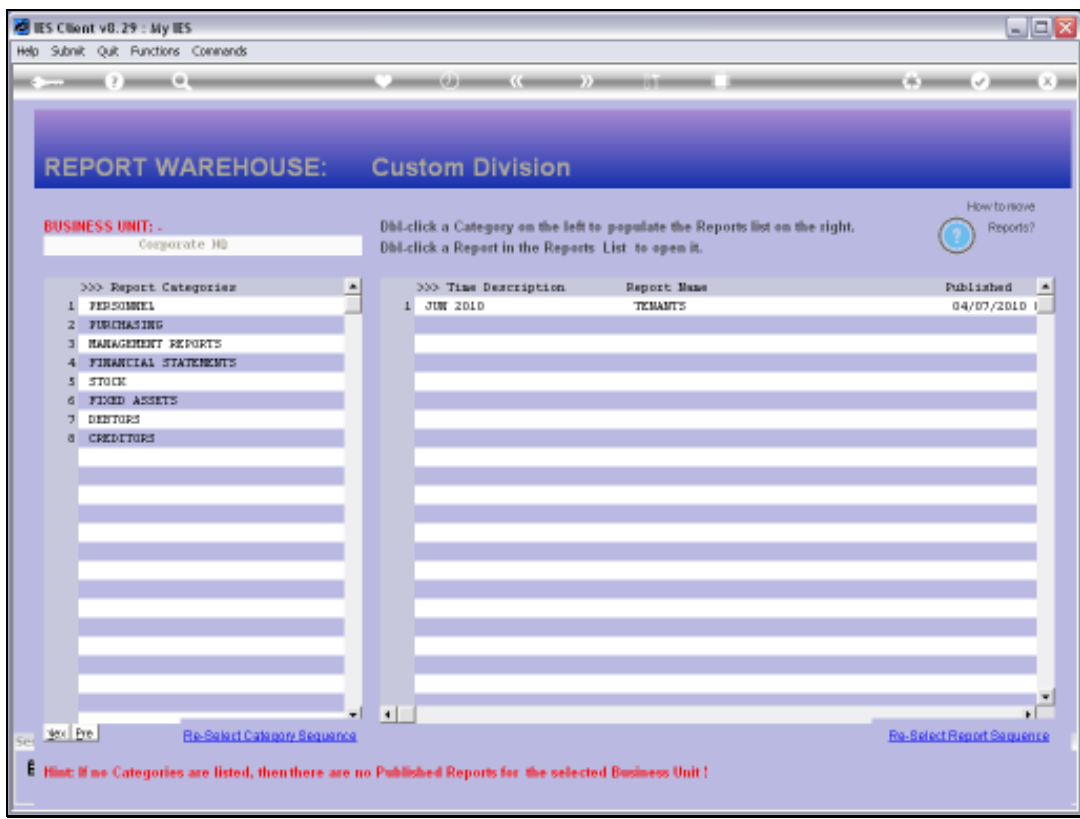

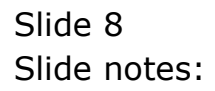

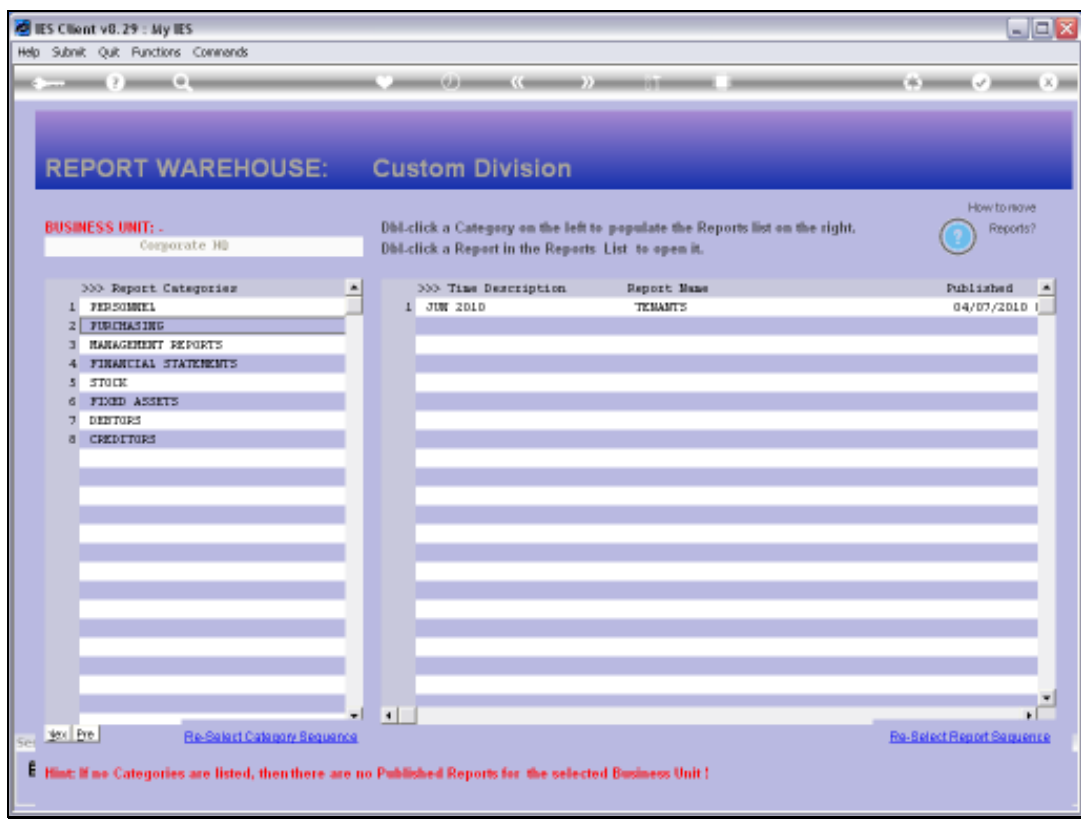

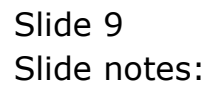

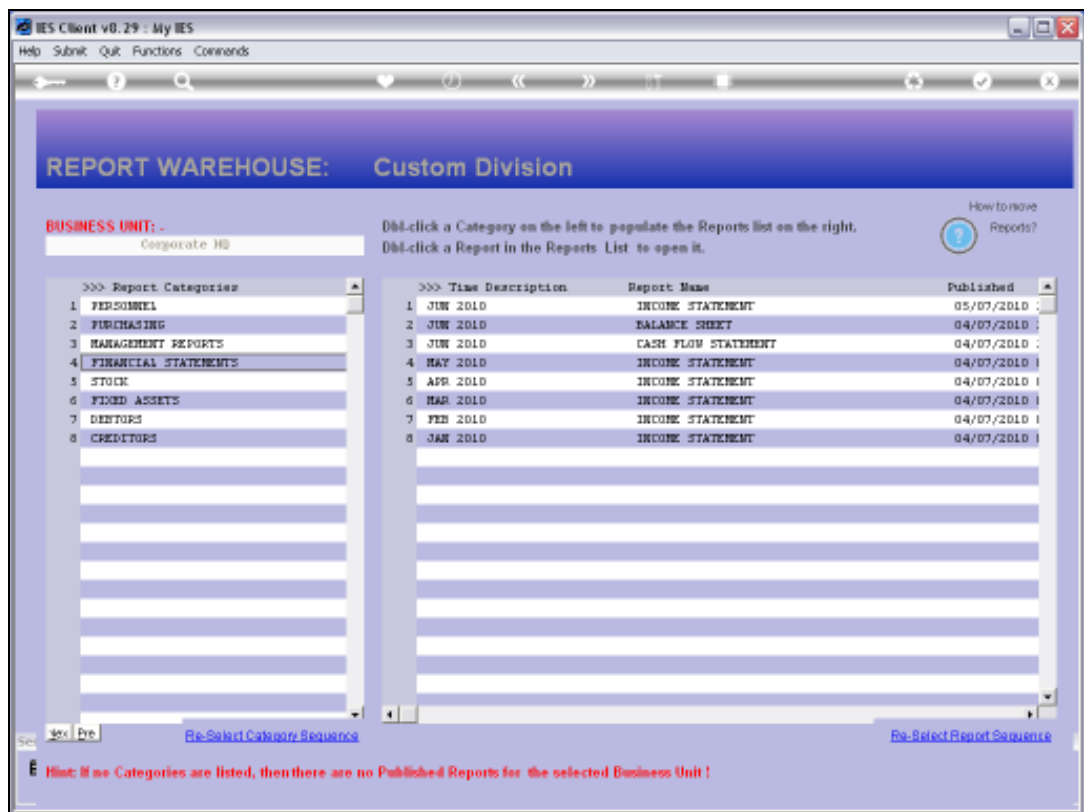

## Slide 10

Slide notes: And the same principle applies with Reports shown on the right.

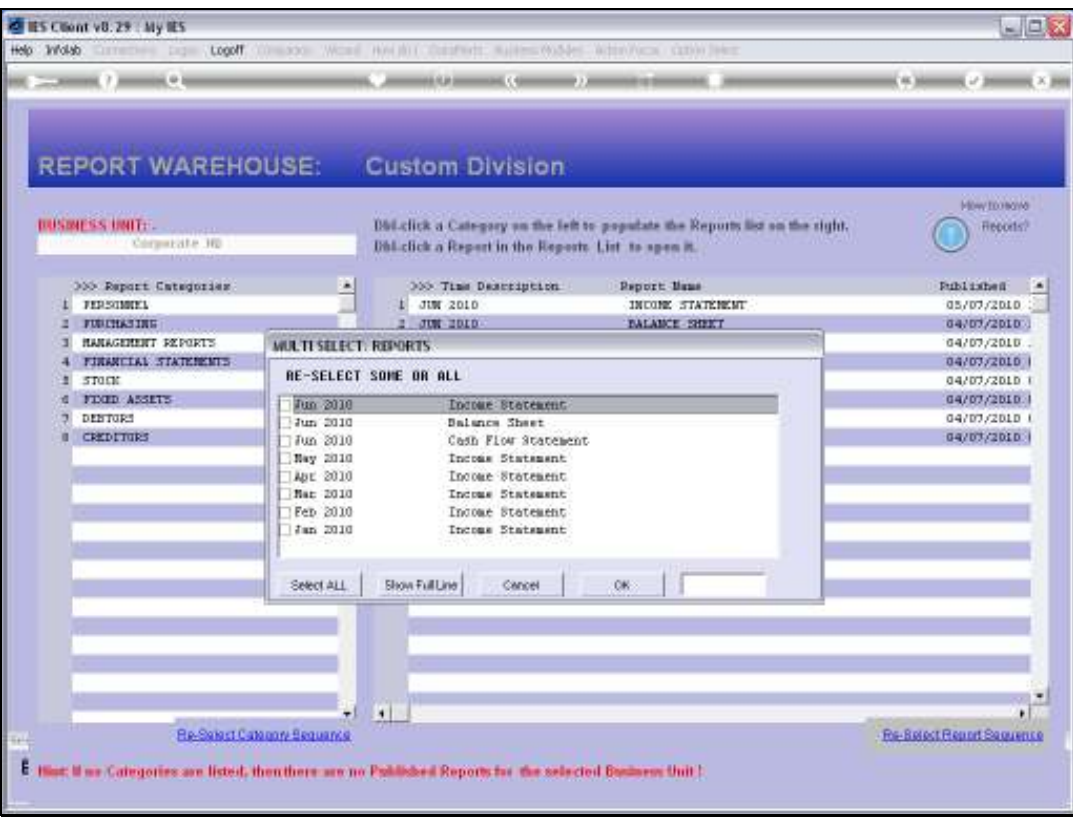

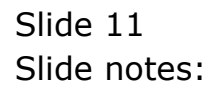

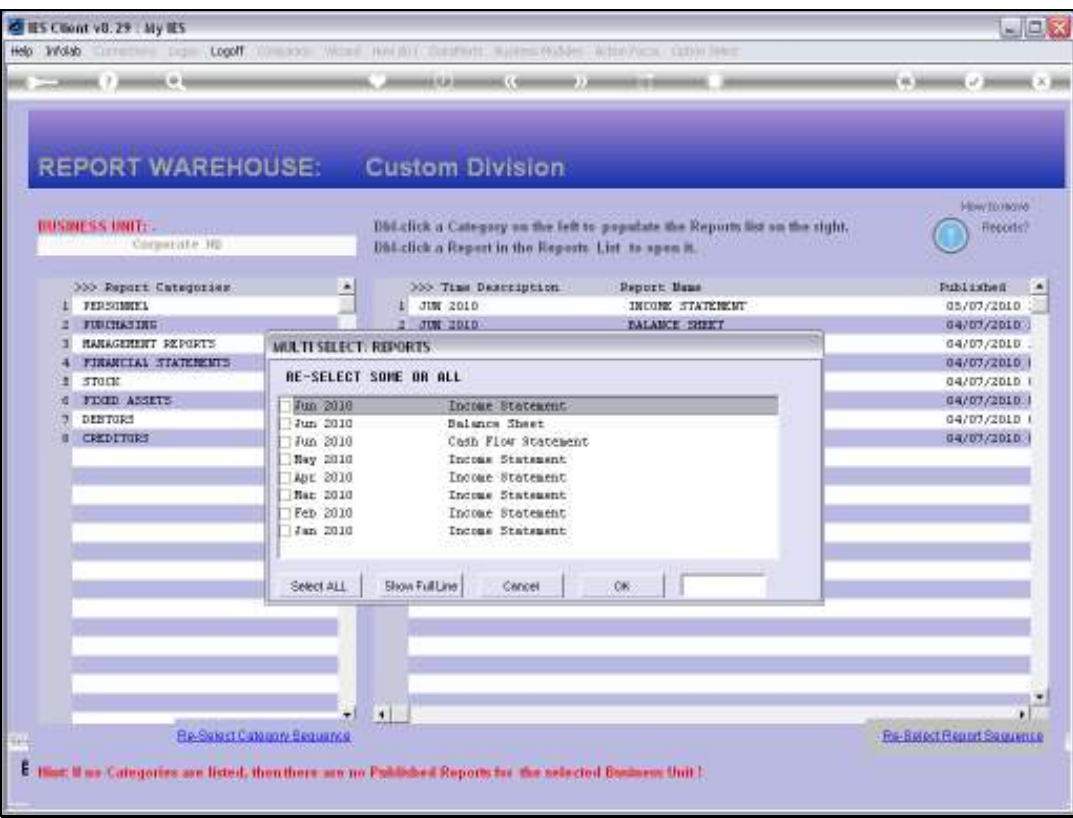

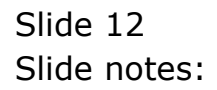

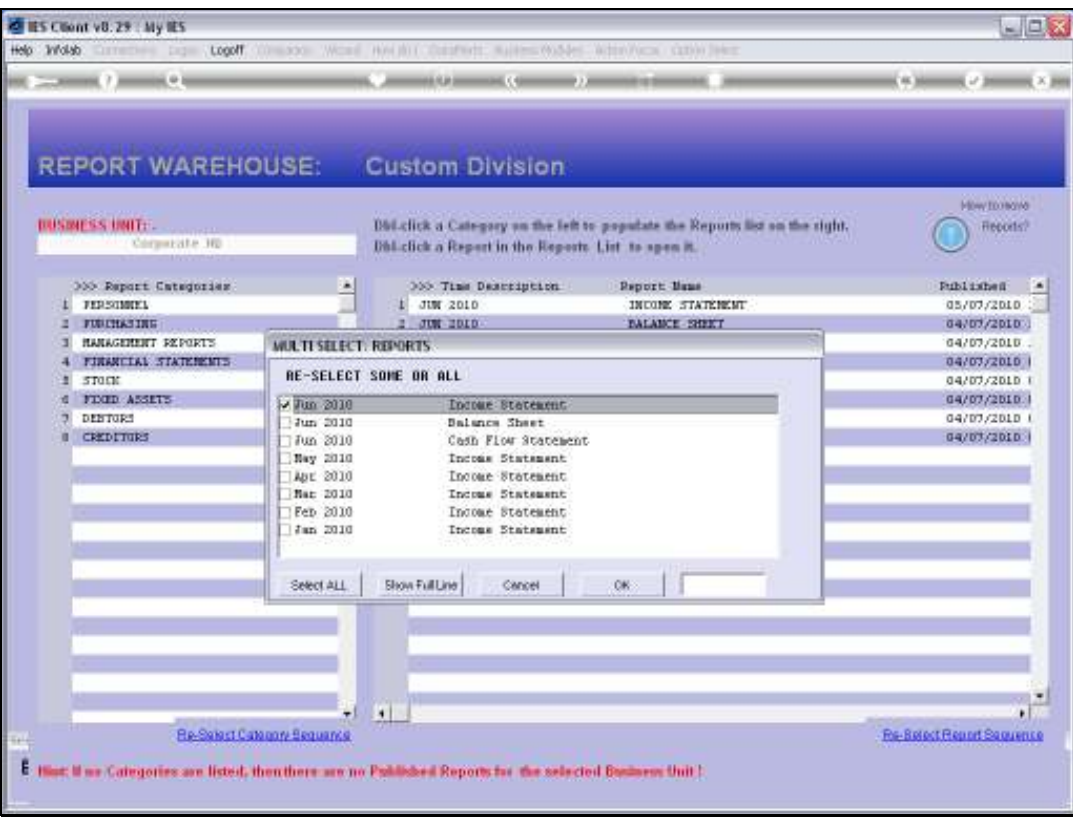

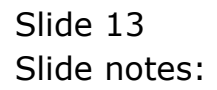

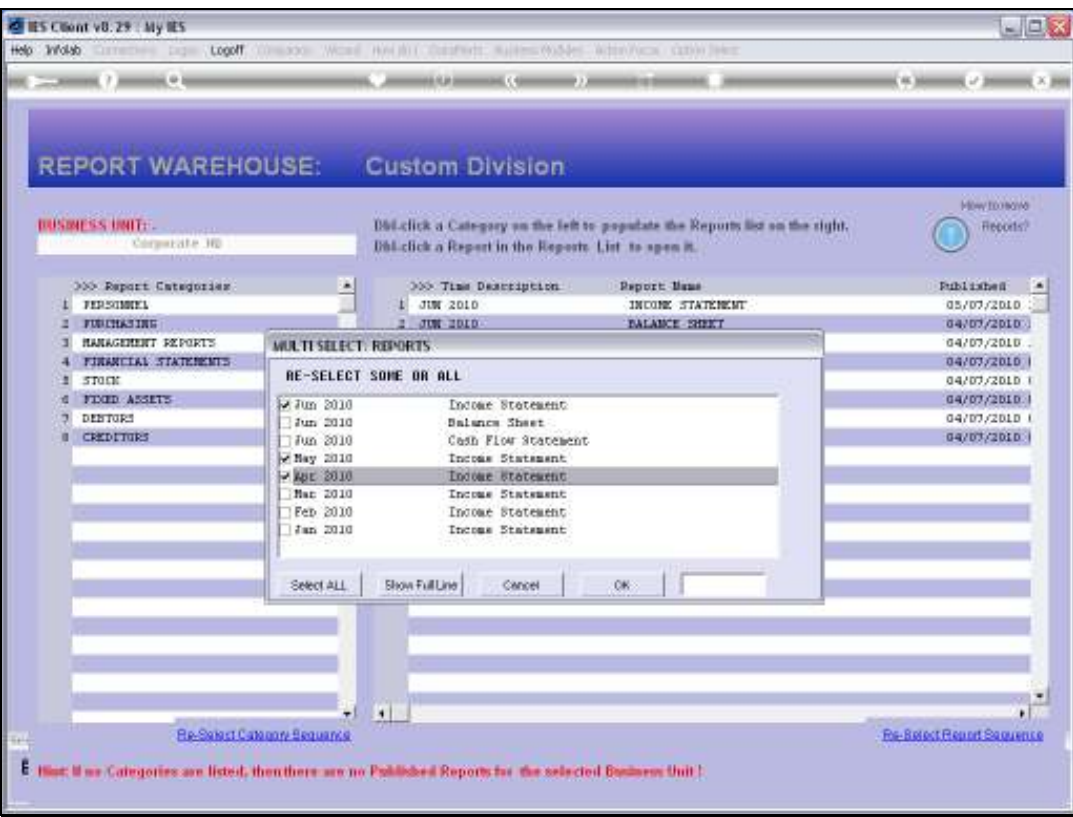

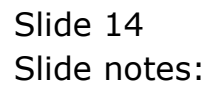

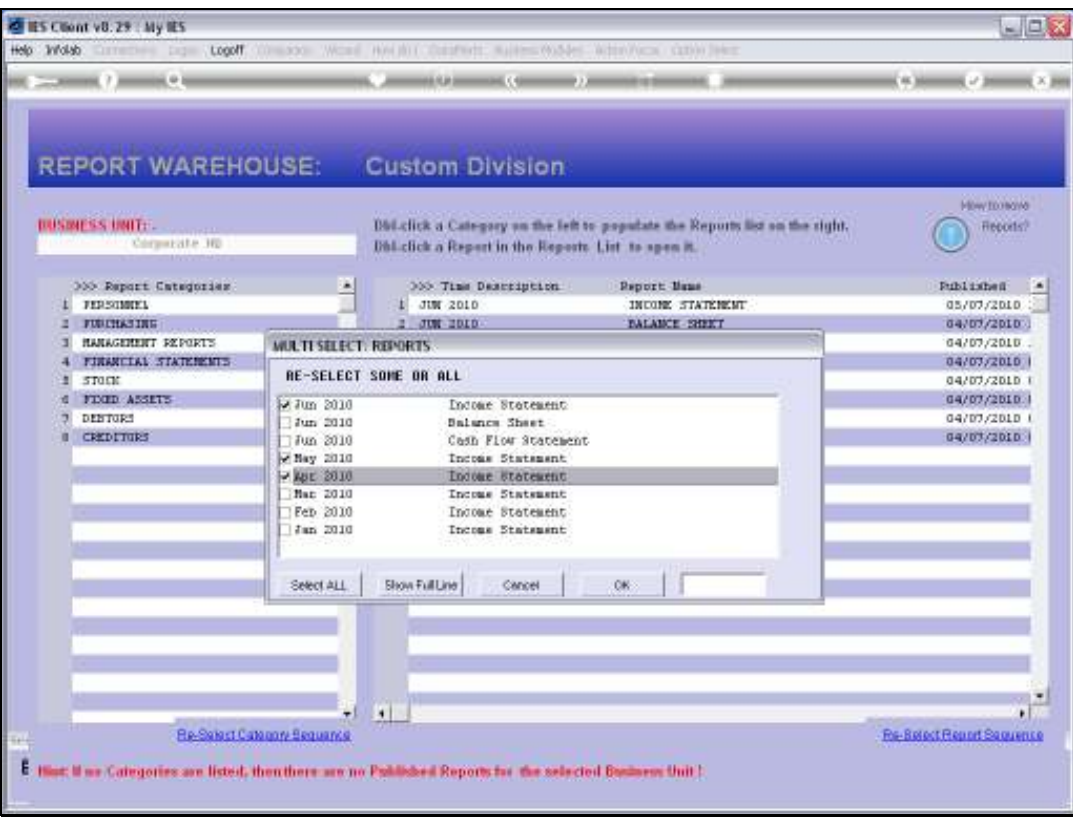

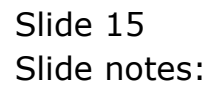

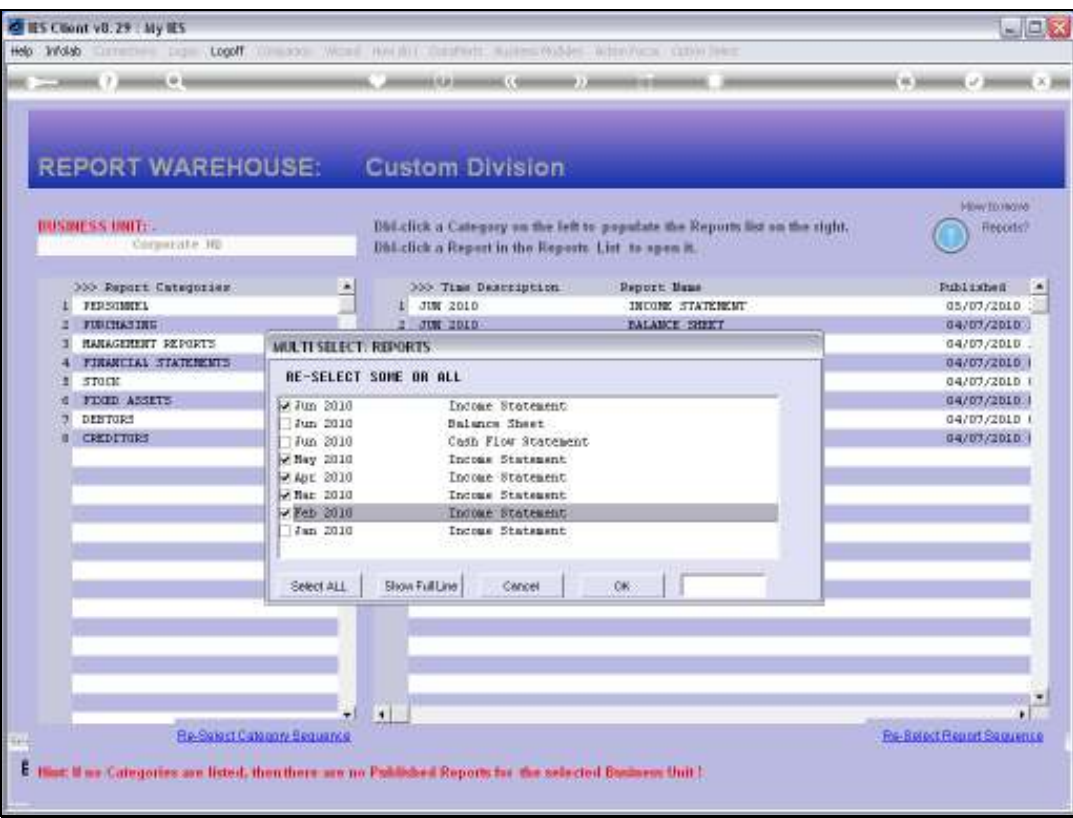

Slide 16 Slide notes:

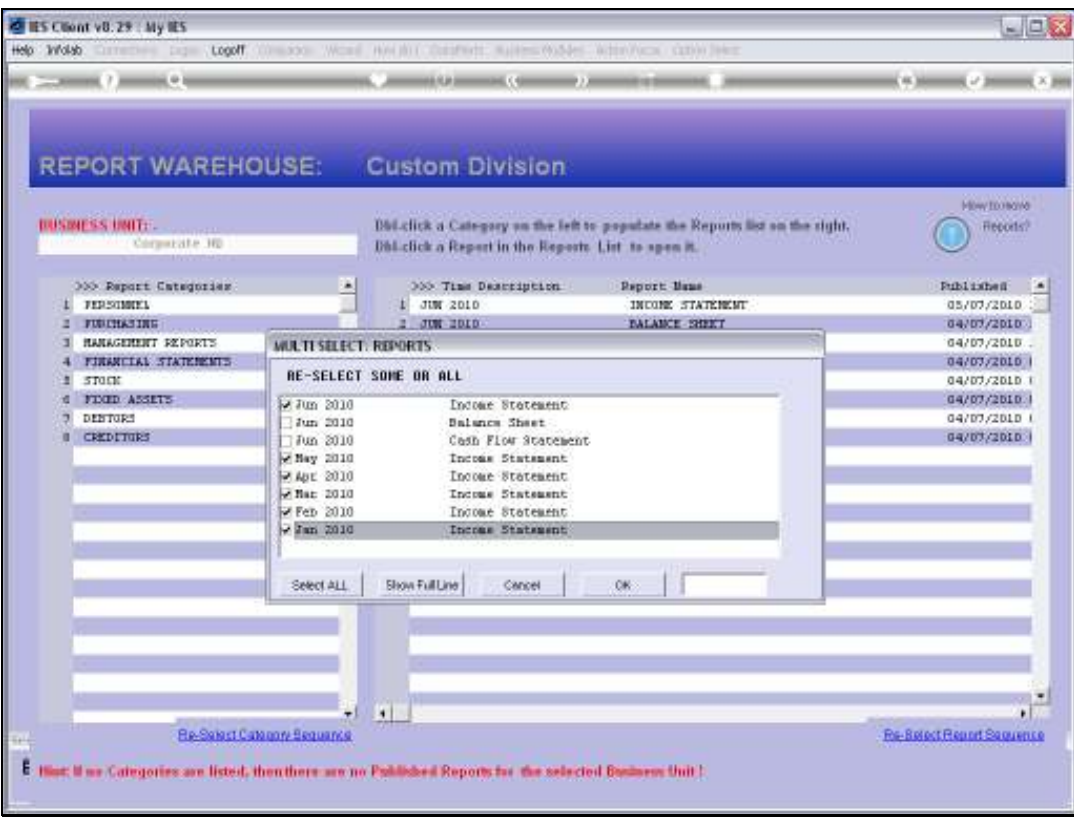

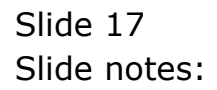

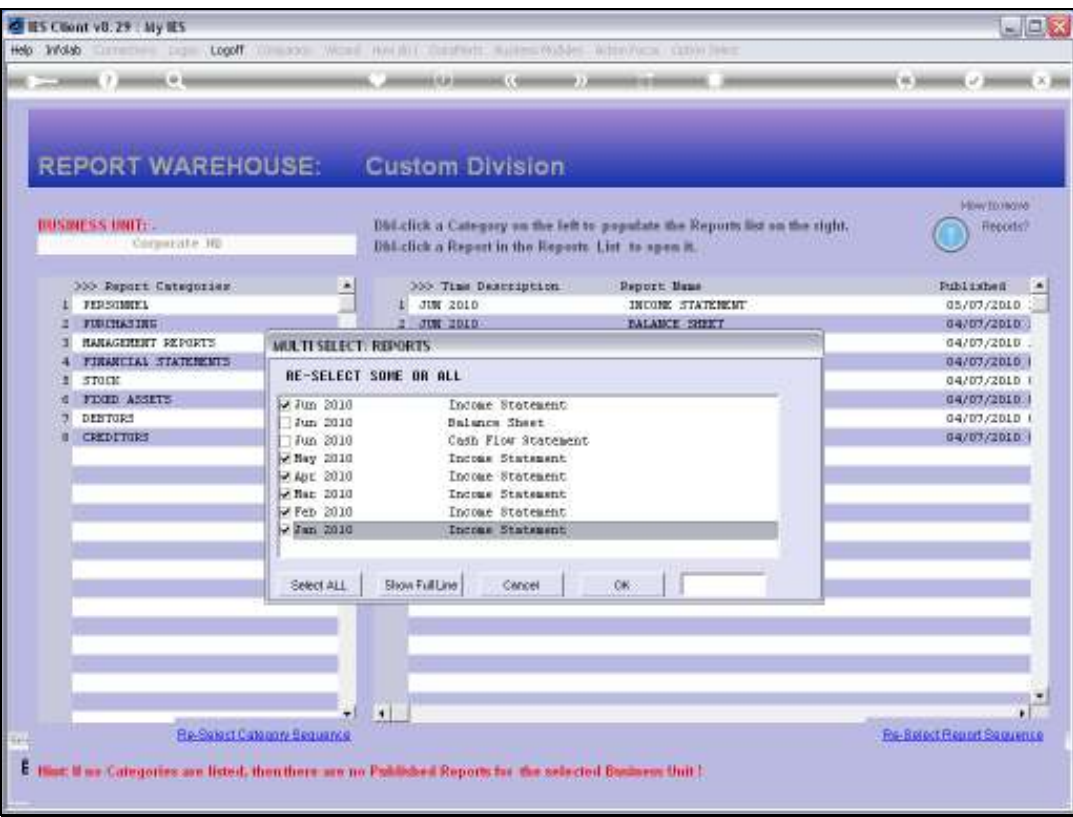

Slide 18 Slide notes:

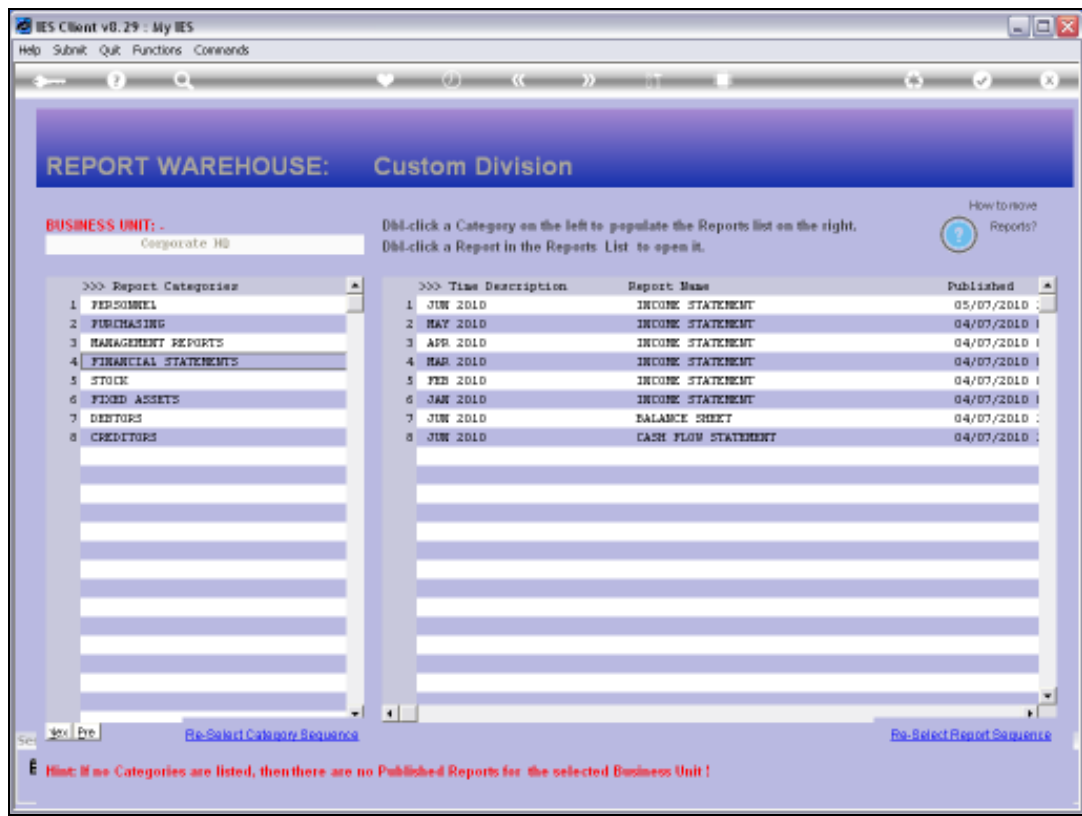

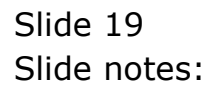

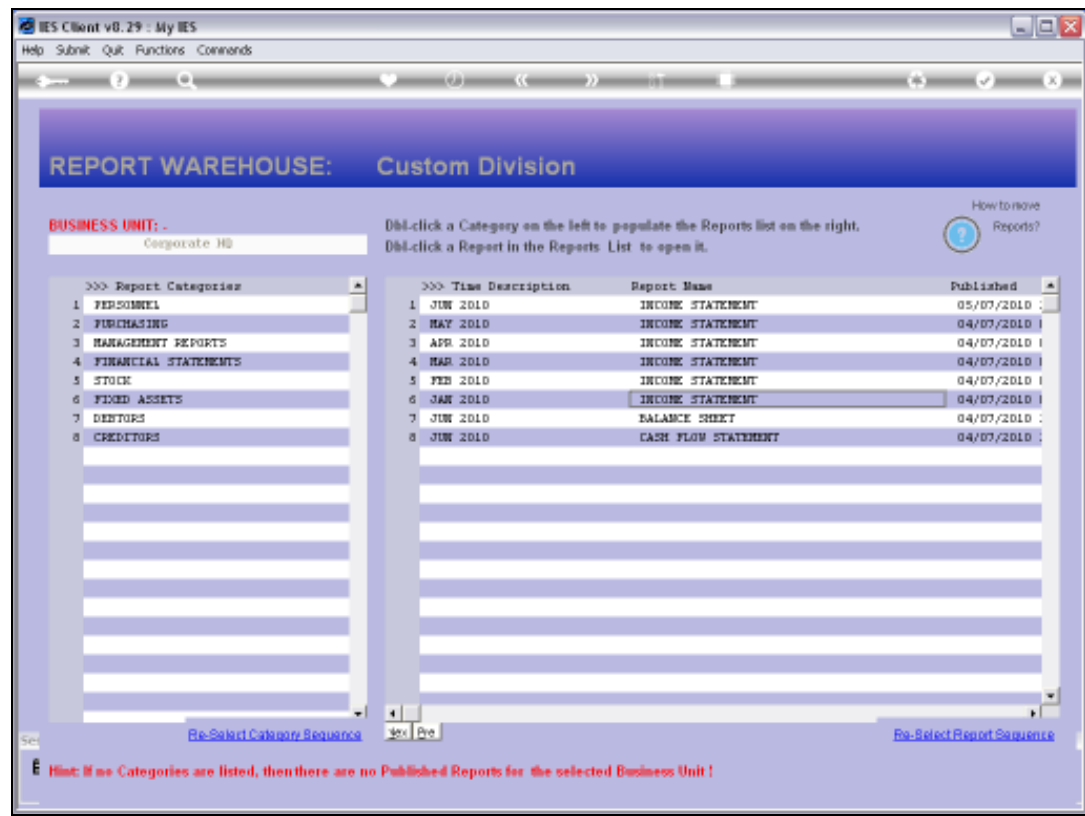

Slide 20 Slide notes: